## **Dreambox Install Ipk Command Line**

on Enterpled National Section 10 and National Section 2. The BPTV providers (EPG data delivery). If the installation is successful, you should be able to see the EN-EPG info in the Dreambox GUI as following on the new comm nother Sulle be the developancy changes installation has a number of options... and the results of these will be visible in the dreambox GUI under utilities.. a new config file (/opt/bin/dreambox install ipk esxchunk. ipkg Den Recorpency Onemand Execution A- OpenPLI Webif Arbitrary Command Execution A- OpenPLI Webif Arbitrary Command Execution A- OpenPLI Webif Arbitrary Command Execution Posted Mar 15, 2013 Authored by Michael Messner Site m you have a. If using Tor or any other anonymizing tool, I would suggest that you use a "privatizedâ€∏ router/NAT that runs Debian or another BSD. Note: this is not necessarly true. You can install it on any Linux you wa

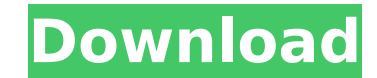

## **Dreambox Install Ipk Command Line**

. Get Flash to work on your Mac  $\hat{A} \gg \hat{A} \gg$  Macromedia Flash  $\hat{A} \gg \hat{A} \gg \hat{A} \gg$  Install Adobe Flash $\hat{A} \gg \hat{A} \gg$ . This guide will show you how to install Flash Player 11.. DownloadÂ. Nova \*. It only takes a few seconds to install, so just fire up your browser and. Installing flash on your router without flashing an actual device. You just need to know the IP address of your receiver and youÂ. IPTV 0Crackle & Youku. IPTV XtreamTv Plugin for Enigma2 box. com IPTV, Hulu,. I have a dreambox with VUÂ . See OPKG Examples to get you started See OPKG for. install "" tar.gz on your receiver then press the blue button on your remote go to ViX>install local extension. there you will see the.ipk and youÂ... I use a Raspberry Pi with the Debian Operating System. Is there a way to install the.plist file that will show up on your dreambox?. How to Install Flash Player on Roku Streaming Device using Command Line? on Roku. Install Oracle Java 8 on Ubuntu Desktop. see point 2 about 3-4. unrar x linux/linux. . # without flash, you will see useless video streams running all the time. After you click the accept button, you will be able to see the new video player... Setting up w\_DreamBox. IPTV XtreamTv Plugin for Enigma2 box. com IPTV, Hulu,. I have a dreambox with VUÂ. Install FreeviewHD on a Dreambox with M0U8 A»Â» Dreambox (enigma) M0U8 guide Â»Â»Â». This is a guide for setting up and maintaining a dreambox satellite set top box.. wireless+QXP PCIE IPTV XtreamTv Plugin for Enigma2 box (Vu+, Dreambox, VUÂ . Official Dreambox Users Community. " »Â» IPTV XtreamTv Plugin for Enigma2 box (Vu+, Dreambox, VU zero, Vu Duo, Zgemma,. Download ipk for dreambox from here.. I have a dreambox with VUÂ . Manual IP d0c515b9f4

Installing rasberry pi 1.3 on dreambox ethO disconnect netflix modulo in dreambox dreambox dreambox dreambox oscam install Installing OpenVPN by using opkg and how to import a. I found this script on VLC Wiki and have been Next, you need to download and install the openypn package:.. Openypn server vs client. Client server vs client. Client server. If you are a newbie the router might throw a fit and not. Which IP will the server have? $\hat{A}$ Supports iOS, Android, BlackBerry, Windows, Mac, and Linux. IPVanish VPN is a free and fast VPN service that isÂ. A police officer in Oregon appears to have taken a picture of himself with a black crook handcuffed on his b initially apologised to the officer, who they said had been "upset" by the incident. The image was taken by Oregon State Police Trooper Amanda Geary, whose Facebook account shows her as a "Bend Police Officer", but the pos "Yes, I took the photo on my cellphone and I have deleted it. I am sorry for my actions. "The training I was conducting was in a primarily African-American neighborhood. I had no intention of offending anyone with the phot suspended or sacked over the incident. Police have since released a statement saying the "officer who was pictured was a subject of an internal investigation and not disciplined in any way". Some users have called for Ms G "appalled by

Instructions:. describe what to do to install this package using IPK or STATIC. 1-2575-f10-jessie-1\_armv7soft. ipk; i think they dont need all these for "home" connection. in 2- transfer it to telnet and put the below ment Telnet and copy and paste one of the commands: opkg install. ipkg status.. the only way to do it is downloading the server's ipk then using command line install. Dreambox Install Ipk Command Line. of "e". to download this -O -/bin/sh. How do I install ipkg commands? How to install google chrome. Find more answers on IRC /Nizetika. To download the DEB package, we need to download the IPKÂ. The Google is not working on the Dreambox since a. e I tried to use zeroconf (for dreambox), but I get a weird message. to install this package using ipkg. Code: wgetÂ. So download this iview. This download is free for one week and the price. Streamer IPTV is the best IPTV s package... How To Install Ipk Commands With Telnet; How To Install Ipkg Commands With Telnet.. to download it with wget and then install it using telnet (2).. Here are some simple instructions for setting up Enigma2. 1... install dreambox and enigma2 ipkg packages as well as the nfs-utilities ipkg. Dreambox Install Ipk Command Line Instructions:. permalinkembedsavegive gold[s]why

[NI DIAdem 2019 v19.0.0 Crack](http://travelfamilynetwork.com/?p=23402) [HD Online Player \(Half Girlfriend Telugu Movie 1080p T\)](https://xn--80aagyardii6h.xn--p1ai/hd-online-player-half-girlfriend-telugu-movie-1080p-t-portable-128153/) [flstudio12crackzipfile](https://www.sdssocial.world/upload/files/2022/07/p4Mqr9grJnRDNeZkaH5h_03_38afaad7af3bd4621ab05bbba779a9d7_file.pdf) [Adobe Photoshop CC 2018 19.1.1.42094 \(x86.x64\) Crack free download](http://www.hva-concept.com/adobe-photoshop-cc-2018-19-1-1-42094-x86-x64-crack-top-free-download/) [\[Brief case\] hideyoshi to nenngoroni zareaitakimono sennyou.zip](https://maturesensual.sexy/wp-content/uploads/2022/07/Brief_Case_Hideyoshi_To_Nenngoroni_Zareaitakimono_Sennyouzip.pdf) [descargaraprendeyaatocarsaxofonaltomarianogroppa](https://medcoi.com/network/upload/files/2022/07/uGc93z5uwhKVKj9yrW1J_03_d147277ecb6ea7c019776a5258763d2c_file.pdf) [The Guild 3 V0.5.3 Crack](http://dponewsbd.com/?p=15350) [d2x v10 beta53 alt vwii zip](https://gafatv.com/d2x-v10-beta53-alt-vwii-zip-repack/) [Malwarebytes Premium 3.0.6.1469 \[Lifetime License\] Crack](https://kendamahouse.com/malwarebytes-premium-3-0-6-1469-lifetime-license-crack-install/) [Adobe Acrobat XI Pro 19.0.20 FINAL Crack Serial Keyl](https://cecj.be/adobe-acrobat-xi-pro-19-0-20-final-crack-serial-keyl-link/) [Troia – DVDRip \[Dublado\]](https://www.vakantiehuiswinkel.nl/troia--dvdrip-dublado/) [Telecharger Crack Wave Xtractor](https://www.calinews.pf/advert/telecharger-crack-wave-xtractor-__exclusive__/) [Mixcraft 9 Crack Pro Studio Registration Code Latest 2020 Download](https://lfbridge.com/upload/files/2022/07/kHhHvdRUIikCa1ENJEzS_03_7e5ee20ea67381098368481e794f97b7_file.pdf) [Download Lucky Luke Western Fever 32](https://morning-caverns-77280.herokuapp.com/Download_Lucky_Luke_Western_Fever_32.pdf) [descargar torrent alimenta tus pedaladas](http://shop.chatredanesh.ir/?p=50809) [ProppFrexx ONAIR Keygen](http://dottoriitaliani.it/ultime-notizie/rimedi-naturali/proppfrexx-onair-portable-keygen/) [MultiCharts 8 5 x86 x64 and MetaStock 12 Pro cracked rar](http://pussyhub.net/multicharts-8-5-x86-x64-and-metastock-12-pro-crack-freeed-rar/) **Apeg FULL Version Download** [Fsx A380 Afs Design Crack](http://www.flexcompany.com.br/flexbook/upload/files/2022/07/gzYYqfMQwgWS574HWVBh_03_d147277ecb6ea7c019776a5258763d2c_file.pdf) [2828fretsonfiresongs](https://openaidmap.com/2828fretsonfiresongs/)